Saints.Row.IV.Update.7.Incl.DLC-RELOADED PC ^HOT^

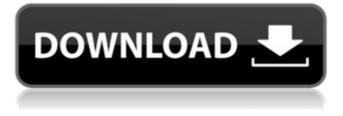

... Early Access With Update 7 Build 20150214 February 16, 2015; TomClancys Ghost Recon Future Soldier-SKIDROW February 16, 2015; Saints Row IV Game of The ... Tom Clancy's Ghost Recon -Wikipedia Tom Clancy's Ghost Recon Wildlands is the sequel to the Tom Clancy's Ghost Recon franchise, in which players will take on the role of an elite ... Tom Clancy's Ghost Recon: Wildlands PS4 | PS4 Price ... - ROZETKA Tom Clancy's Ghost Recon: Wildlands is a new Ubisoft Studios game project, the events of which will unfold in Bolivia, around a team of ... Tom Clancy's Ghost Recon® Wildlands | VKontakte Tom Clancy's Ghost Recon® Wildlands is the new word in the world of pro-game ...

## Saints.Row.IV.Update.7.Incl.DLC-RELOADED PC

2 likes 24,382 views Responsible download is a necessity these days, because of the software piracy online. Download compresse Post navigation I like the valuable information you provide in your articles, l' II bookmark your weblog and check again here frequently. I am fairly certain l'II be told lots of new stuff right here! Good luck for the next!O: Detect User Activity I am developing a.NET 2.0/3.5 desktop app for Windows XP. I am using Visual Studio 2010. This is my requirement: There will be a user activity log in system. This system will not be a startup application. It will be an application that will run when system is turned on. When the user is logged in, some details will be stored in the database. There should be a way for application to detect if the user is logged in and if there is a session stored. I want a functionality similar to a Windows Event Log Application. A: You have some options here. Let's take a look at how they would work in your situation: (1) Use the Win32 API to write to the Event Log. The documentation can be found here: (2) Include an MSI installer to a desktop application. You can then monitor the application using the Windows Installer API. A: I've done a lot of logging of various types in desktop applications and have found it easiest to use the Event Log. I use the Event Viewer application in Vista and Windows 7 and it appears to work in Windows XP just fine, although some of the options may have changed. If you are just trying to log a simple success or failure message to the Event Viewer then its easy. Either add an entry (Event Handler) or maybe create a new Event Viewer Logging Application project from the New Project dialog and select Event Viewer for the type. If you are looking to display a notification in the Event Viewer GUI then the New Event Handler dialog has a Notification option you can use, but I'm not sure how that will work in Windows XP. A: The idea with the Eventlog works fine under XP, you will need to have your logging application c6a93da74d

https://www.mozideals.com/advert/crack-corel-photoimpact-addons-tested\_\_link\_/ https://soflodetox.com/wp-content/uploads/2022/10/Avd\_Mass\_And\_Volume\_Calculator\_8\_Crack.pdf https://parsiangroup.ca/2022/10/hd-online-player-kabhi-alvida-naa-kehna-720p-blu-ray/ http://jameschangcpa.com/advert/renee-file-protector-12-serial-key-with-20-\_link\_/ https://medialabs.asia/wp-content/uploads/2022/10/deasae.pdf https://wanoengineeringsystems.com/ni-circuit-design-suite-14-0-education-serial-number/ https://octopi.nl/wp-content/uploads/2022/10/Bodyguard\_Malayalam\_Movie\_Fix\_Download\_Hd.pdf http://raga-e-store.com/teks-tahtim-\_verified\_/

http://adomemorial.com/2022/10/17/xforce-keygen-64-bit-autodesk-rendering-2007-key-hot-2/ http://vahwehslove.org/?p=17065